# **Anlage 1**

# **zu den Richtlinien zum Inhalt und zur Durchführung der Prüfungen gemäß § 106d Abs. 6 SGB V**

### **Gültig ab: 01.10.2020[1](#page-0-0) Version 1.2**

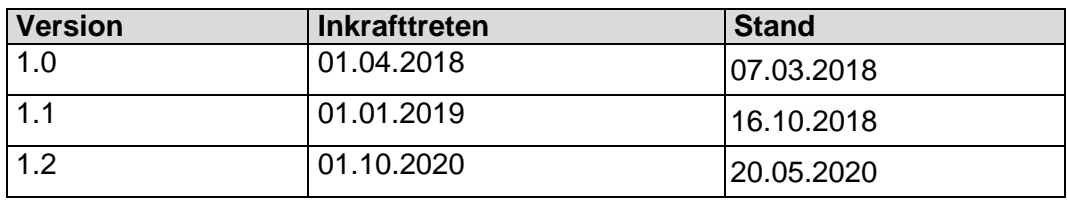

### **Inhalt**

 $\overline{a}$ 

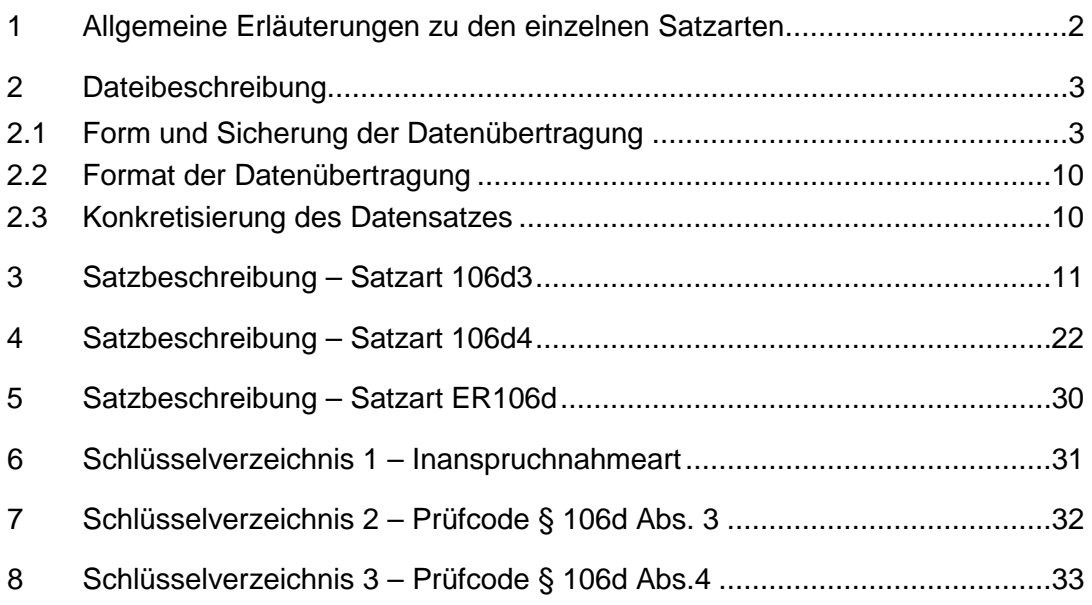

<span id="page-0-0"></span><sup>1</sup> Die Umstellung des Datensatzformats von Version 1.1 auf Version 1.2 erfolgt für am 1. Oktober 2020 oder später erstmals begonnene Antragsverfahren. Für zuvor bereits laufende Antragsverfahren wird das Datensatzformat der Version 1.1 beibehalten.

## <span id="page-1-0"></span>**1 Allgemeine Erläuterungen zu den einzelnen Satzarten**

Die Bedeutung der Spaltenbezeichnungen der nachfolgenden Datensatzbeschreibungen ergibt sich aus folgender Tabelle.

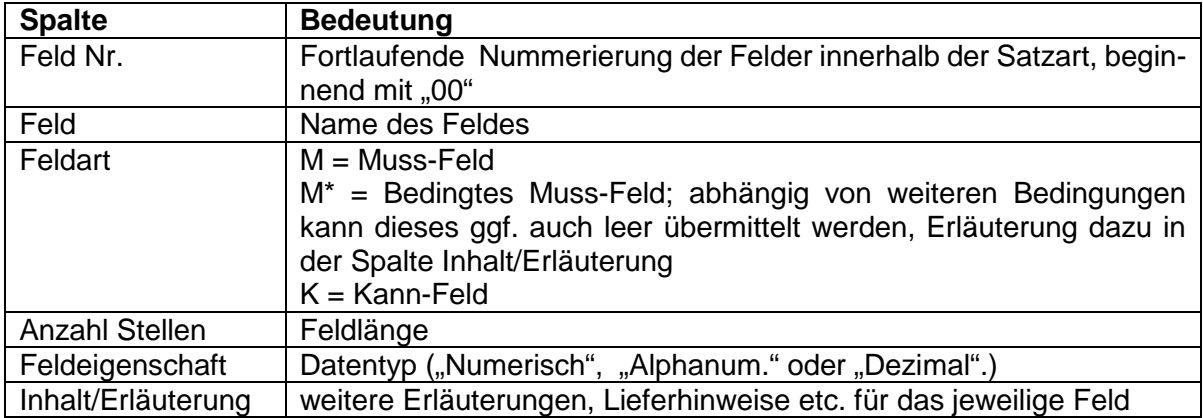

Weiterführende Erläuterungen finden sich ggf. im Anschluss an die eigentliche Datensatzbeschreibung.

Die nachfolgend verwendete Bezeichnung "EFN" bezieht sich auf die Daten des Einzelfallnachweises gemäß § 1 Abs. 2 der Anlage 6 zum BMV-Ä in der jeweils gültigen Fassung.

Mit RL wird die Richtlinie zum Inhalt und zur Durchführung der Prüfungen nach § 106d SGB V bezeichnet.

### <span id="page-2-0"></span>**2 Dateibeschreibung**

### <span id="page-2-1"></span>**2.1 Form und Sicherung der Datenübertragung**

#### **2.1.1 Satzarten 106d3 und 106d4**

Folgende Dateinamenskonvention ist einzuhalten:

Satzart\_Absender\_VKNR\_Mitteilungsnummerbeginn\_Mitteilungsnummerende\_Erstellun gsdatum\_KV\_Version.Endung (Format: CCCCC\_CC\_CCCCC\_CCCCCCCCCCCCCCC\_CCCCCCCCCCCCCCC\_CC CCCCCC\_CC\_CC.CCC)

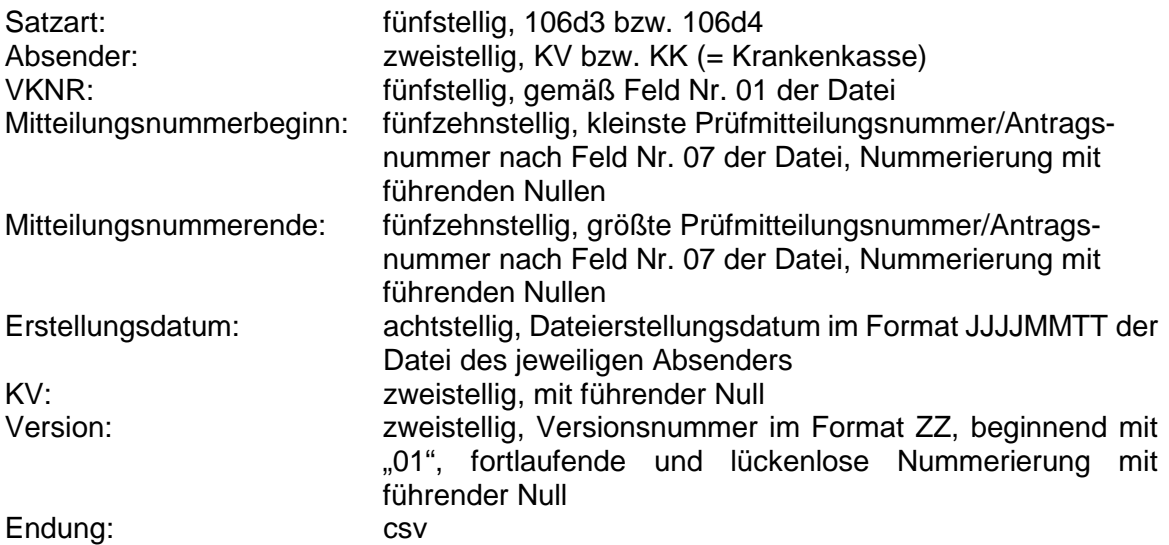

Die Angabe der Version dient der Unterscheidung von mehreren Datenlieferungen (Datenübermittlungen) eines Blockes mit dem gleichen Erstellungsdatum. Mehrere Datenübermittlungen mit demselben Dateinamen sind deshalb nicht zulässig.

Die Datenübermittlung der Prüfungsmitteilungen bzw. -anträge nach § 106d Abs. 3 bzw. 4 SGB V erfolgt blockweise. Der Block wird mit der ersten Datenübermittlung im Verfahrensablauf durch die Krankenkasse festgelegt. Die Mitteilungs- bzw. Antragsnummer wird datei- und blockübergreifend je KV und für jede der Satzarten 106d3 und 106d4 getrennt fortlaufend und lückenlos durch die Krankenkasse übermittelt. Das heißt, dass die Krankenkassen Mitteilungen bzw. Anträge in x Datensätzen übermittelt und danach zwischen KV und Krankenkasse bzw. umgekehrt der weitere Datenaustausch zu diesen n Mitteilungen weiter vollständig erfolgt. Es werden in den weiteren Bearbeitungsschritten alle x Datensätze zu allen n Mitteilungen/Anträgen übermittelt. Bei Bedarf können KV und Krankenkasse den Versand von Informationen durch den jeweiligen Empfänger zu (Nicht-)Erfolg der technischen Verarbeitbarkeit der empfangenen Dateien abstimmen. Entsprechend des Bearbeitungsfortschrittes je Mitteilung/Antrag werden die Felder ggf. leer übermittelt. Das Überschreiben von Feldern mit Ausnahme des Feldes 10 "Bearbeitungsschritt" der Felder 44 bis 54 und des Feldes 62 "Rechtsbehelfsbelehrung" (Satzart 106d3) bzw. des Feldes 39 "Rechtsbehelfsbelehrung" (Satzart 106d4) ist nicht zulässig.

Bei erneuter Übermittlung eines Datensatzes werden bereits übermittelte Anlagen nicht erneut übermittelt. Das bereits gesetzte Kennzeichen zur Übermittlung der Anlage bleibt bestehen. Soweit die Kassenärztliche Vereinigung den Bearbeitungsschritt "A2"

durchführt, sind vor Eintragung die Felder 44 bis 54 auf den Ursprungszustand (kein Inhalt, missing value) zurückzusetzen

Grundsätzlich wird für jeden Datensatz eine Mitteilungs- bzw. Antragsnummer angegeben. Ist für die Korrektur bzw. die Prüfung die Angabe eines Referenzdatensatzes notwendig, so wird für diesen die Mitteilungs- bzw. Antragsnummer angegeben, auf die sich die Korrektur bzw. die Prüfung bezieht.

Wird mit derselben Begründung die Korrektur bzw. Prüfung von mehreren Gebührenordnungspositionen bei derselben Betriebsstättennummer (BSNR) und bei demselben Patienten gefordert, so ändert sich die Mitteilungs- bzw. Antragsnummer ebenfalls nicht, außer derselbe Prüfcode betrifft für denselben Patienten in derselben Praxis verschiedene Sachverhalte (z. B. fehlende Teilnahmeerklärung DMP Diabetes und DMP KHK oder dieselbe fehlerhafte Abrechnung in verschiedenen Quartalen).

Die Krankenkasse übermittelt, ggf. über Dienstleister, über den Server der jeweiligen KV ihre Prüfergebnisse nach § 106d Abs. 3 Satz 1 Nr. 1 in der Satzart 106d3 und ihre Prüfanträge nach § 106d Abs. 4 SGB V in der Satzart 106d4 an die jeweilige Kassenärztliche Vereinigung.

Die Kassenärztliche Vereinigung stellt ihre Rückmeldungen in der jeweiligen Satzart 106d3 bzw. 106d4 der entsprechende Krankenkasse oder ggfs. deren Dienstleister über den Server der jeweiligen KV zur Verfügung.

#### **2.1.2 Satzart ER106d**

Folgende Dateinamenskonvention ist einzuhalten:

Satzart Absender VKNR Erstellungsdatum KV.Endung (Format: CCCCCC\_CC\_CCCCC\_CCCCCCCC\_CC.CCC)

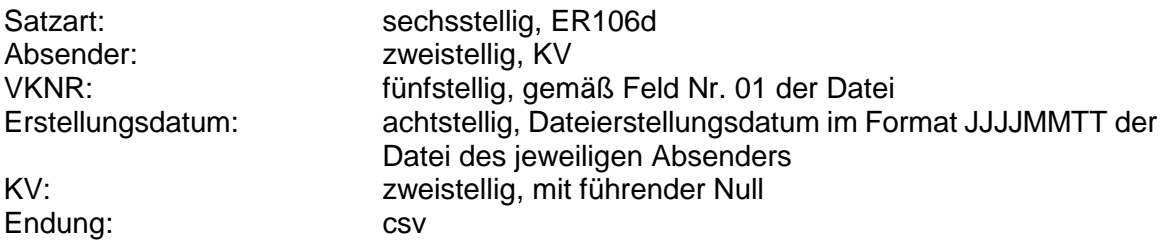

Über die erfolgten Erstattungen aus Prüfmitteilungen bzw. -anträgen informiert die KV die jeweilige Krankenkasse einmal im Quartal.

#### **2.1.3 Für alle Satzarten**

Bei der Datenübermittlung sind die nachfolgend genannten Vorgaben umzusetzen.

a) Die Datenübermittlung erfolgt verschlüsselt per sFTP unter Beachtung datenschutzrechtlicher Vorgaben über den Server der jeweiligen KV. Für die Datenübermittlung sind geeignete Mechanismen zur Zugriffskontrolle zu vereinbaren, um den Absender und Empfänger zu identifizieren und zu authentifizieren. KVen und Krankenkassen bzw. deren Dienstleister vereinbaren die Einzelheiten, z. B. zu Zugang oder Verzeichnisstrukturen.

- b) Über die Durchführung des Datenaustausches ist auf Sender- und Empfängerseite ein Protokoll zu führen.
- c) Die Kommunikationspartner zum Datenaustausch sind im Anhang 1 zur Technischen Anlage zum Vertrag über den Datenaustausch (Anlage 6 BMV-Ä) bestimmt. Abweichende Regelungen bedürfen der Vereinbarung zwischen der betroffenen KV und der Krankenkasse.
- d) Zum Schutz der Daten müssen diese vor dem Transport separat verschlüsselt werden. Die folgenden Regeln orientieren sich an den etablierten Festlegungen der Security-Schnittstelle für den Datenaustausch im Gesundheitswesen und sind einzuhalten<sup>[2](#page-4-0)</sup>.

#### **Datenformate**

PKCS#7 (für verschlüsselte Nachrichten und für die Zertifizierungsantworten; gemäß Comon ISIS-MailTrust Specifications für Interoperable OKI Applications; ISIS-MTT Specification; Part3: Message Formats)

#### **Session Key**

Als Session-Key ist Verschlüsselungsalgorithmus AES mit 256 Bit Schlüssellänge im CBC - Mode vorzusehen.

#### **Interchange Key**

Als Interchange Key ist RSA mit den unten beschriebenen Parametern einzusetzen.

#### **Hashfunktion/Signaturalgorithmus**

Die Hashfunktion wird im DA grundsätzlich zum Signieren von Zertifikaten und Daten verwendet.

Als Hashfunktion ist SHA256withRSAandMGF1 (PSS-Verfahren)vorzusehen.

#### **RSA Schlüssellänge**

Die RSA Schlüssellänge beträgt: Teilnehmer – 4096 Bit (Standard).

#### **Öffentlicher Exponent des RSA Algorithmus**

Als RSA Exponent soll die Fermat –4 Zahl  $(2^{16}+1)$  gewählt werden (siehe X.509).

e) Es ist das KKS-System mit folgendem Auftragssatz zu verwenden<sup>[3](#page-4-1)</sup>:

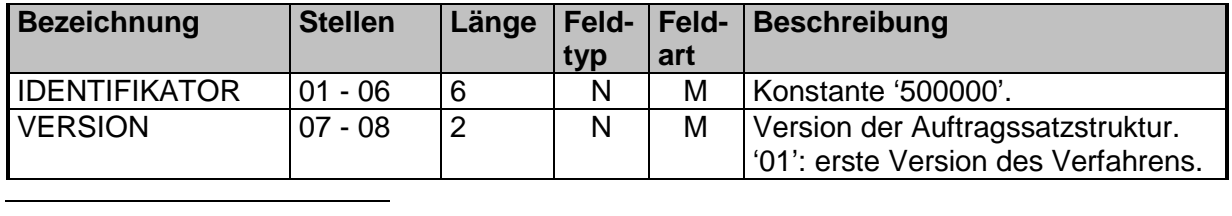

<span id="page-4-1"></span><span id="page-4-0"></span><sup>2</sup> https://www.gkv-datenaustausch.de/technische\_standards\_1/technische\_standards.jsp <sup>3</sup> Grundidee: Die csv-Datei(en) in den beschriebenen Satzarten sowie ggf. zugehörige Anlagen werden in einem ZIP-Archiv zusammengepackt. Dieses hat einen KKS-konformen (also insbesondere nicht zu langen) Dateinamen und dient als zu übersendende KKS-Nutzdatendatei. Diese wird gemäß den KKS-Vorgaben verschlüsselt und versandt.

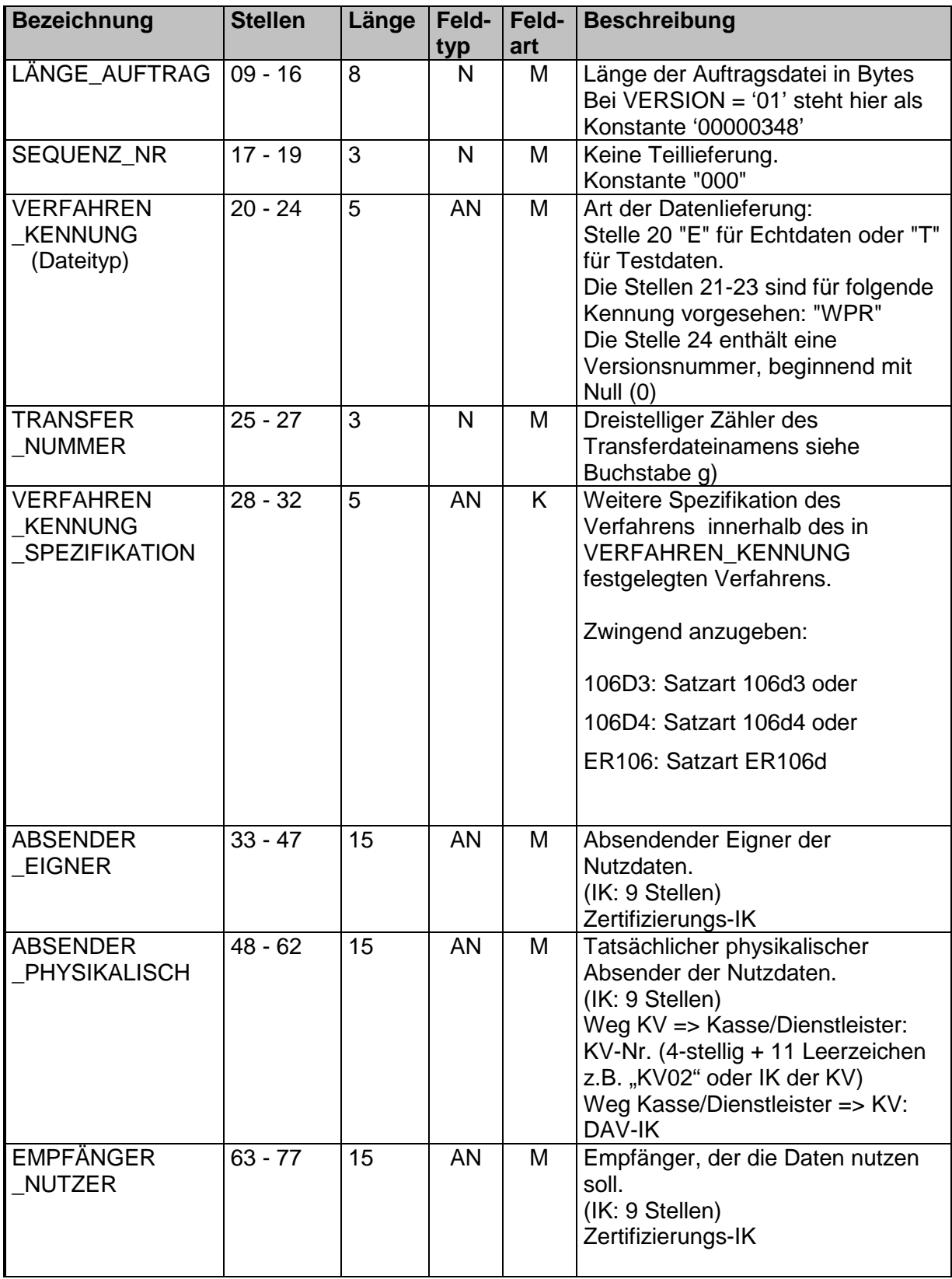

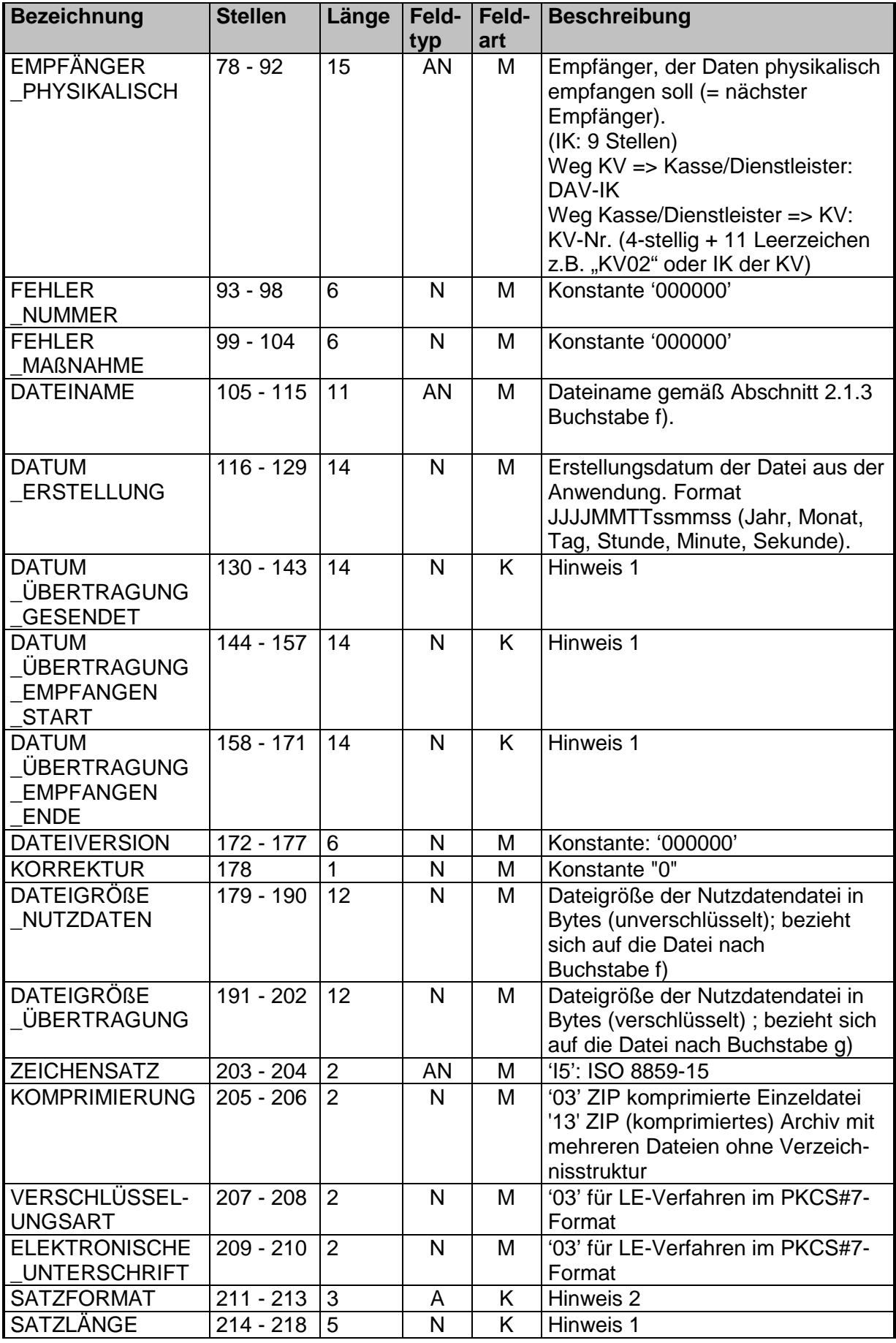

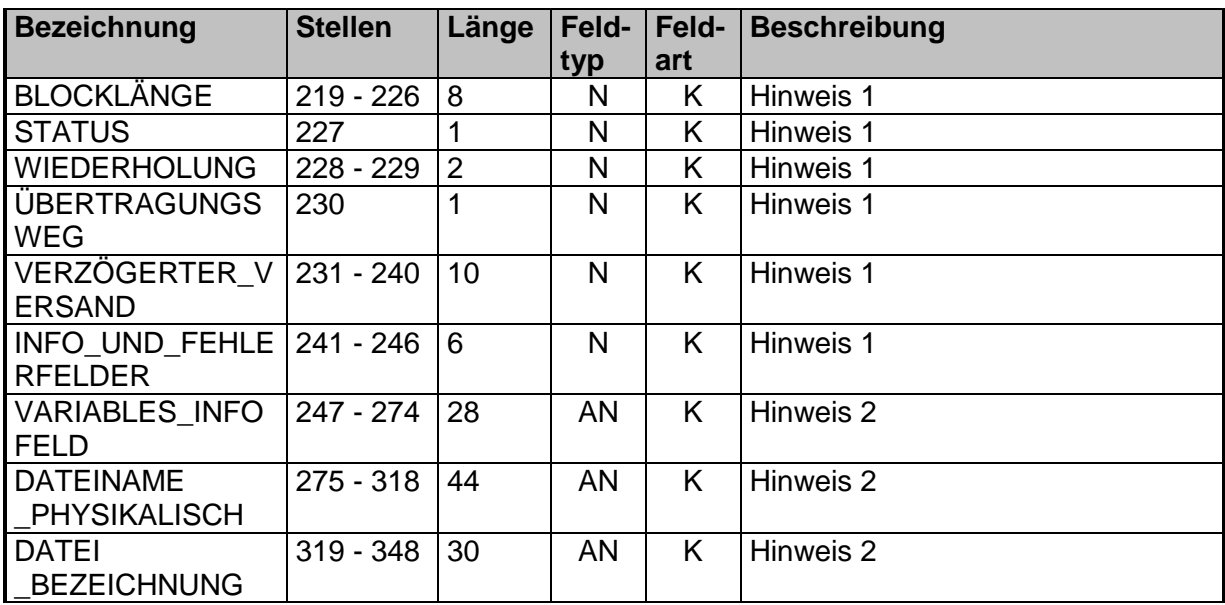

Hinweis 1 (numerische Felder):

Wenn Kann-Felder nicht geliefert werden, sind diese mit Nullen (HEX \$30) zu befüllen.

Hinweis 2 (alphanumerische Felder):

Wenn Kann-Felder nicht geliefert werden, sind diese mit Blanks (HEX \$20) zu befüllen.

Der Dateiname des Auftragssatzes ergibt sich aus dem Dateinamen nach Buchstabe g) mit der Dateiendung "AUF".

f) Logischer Dateiname:

Die unverschlüsselten Dateien nach Abschnitt 2.1.1 oder 2.1.2 sind vor der Verschlüsselung in einer ZIP-Datei zu komprimieren. [4](#page-7-0)

In einem komprimierten ZIP-Archiv können mehrere Dateien einer Satzart inkl. der PDF-Anhänge nach Abschnitt 2.1.1 bis 2.1.2 enthalten sein (z. B. alle Abrechnungsprüfungen pro Quartal und pro KV-Bezirk). Hierfür ist im Auftragssatz das Feld KOMPRIMIERUNG wie folgt zu füllen:

- '03' ZIP komprimierte Einzeldatei
- '13' ZIP (komprimiertes) Archiv mit mehreren Dateien ohne Verzeichnisstruktur

Für das **unverschlüsselte** ZIP-Archiv ist folgende Dateinamenskonvention einzuhalten:

XWPR0CCCZIP

 $\overline{a}$ 

Verfahrenskennung: konstant, "XWPR", mit  $X = E^*$  für Echtdaten oder "T" für Testdaten (siehe Buchstabe e)

<span id="page-7-0"></span><sup>4</sup> Dieser Zwischenschritt ermöglicht die Weiternutzung der sprechenden Dateinamen (größer 11 Stellen) sowie die Verwendung eines Auftragssatzes mit einer Längenbegrenzung des Dateinamens der verschlüsselten Datei.

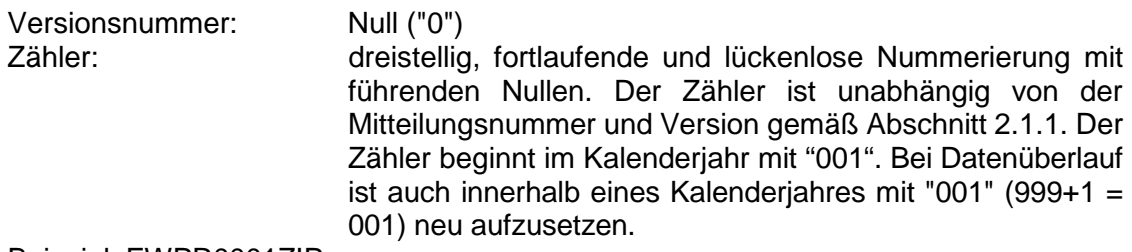

Beispiel: EWPR0001ZIP

#### g) Transferdateiname:

Für den Versand wird die unverschlüsselte Nutzdatendatei nach Buchstabe f) per PKCS#7 in eine verschlüsselte Datei umgewandelt, wobei folgende Dateinamenskonvention einzuhalten ist:

XWPR0CCC

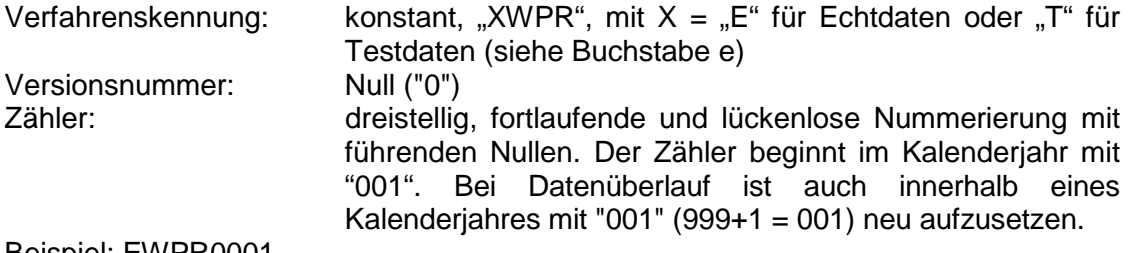

Beispiel: EWPR0001

### <span id="page-9-0"></span>**2.2 Format der Datenübertragung**

Die Daten sind jeweils in einer logischen Datei im CSV-Format mit variabler Nutzdatenlänge zu liefern. Es wird der Zeichensatz ISO-8859-15 verwendet. Jeder Datensatz steht in einer eigenen Zeile, die durch die Zeichenfolge CarriageReturn/LineFeed (Hexadezimalcode 0x0D 0x0A) abgeschlossen wird. Als Ganzzahltrennzeichen im Dezimalformat ist das Komma zu verwenden. Die Darstellung von numerischen und Dezimal-Daten erfolgt ohne Tausender-Punkt und ohne führende Nullen. Zeichenketten werden nicht durch Textbegrenzungszeichen eingeschlossen. Die einzelnen Datenfelder eines Datensatzes sind durch das Trennzeichen "#" getrennt. Es ist darauf zu achten, dass dieses innerhalb der Textfelder nicht vorkommt. Es sind Spaltenüberschriften zu liefern. Die Spaltenüberschriften entsprechen den Feldbezeichnungen.

### <span id="page-9-1"></span>**2.3 Konkretisierung des Datensatzes**

Mitteilungen und Prüfanträge der Krankenkassen nach § 106d Abs. 3 und 4 SGB V sind durch vollständige Eintragungen in das elektronisch gestützte Regelwerk zu begründen. Gegebenenfalls können weitere antragsbegründende Unterlagen außerhalb des Datensatzes übermittelt werden. Näheres zur Übermittlung und zur Dateinamenskonvention etwaiger Anlagen ist in den Erläuterungen zu den Satzarten festgelegt. Sofern Anträge nach § 106d Abs. 4 SGB V außerhalb der definierten Prüfgegenstände eingereicht werden, sind diese gesondert zu begründen.

# <span id="page-10-0"></span>**3 Satzbeschreibung – Satzart 106d3**

### **Dateiinhalt:**

Die Satzart ist spätestens ab 01.01.2019 zu übermitteln.

**Abgrenzung:** Pro Mitteilungsnummer und laufender Nummer ist ein Datensatz zu übermitteln. **Primärschlüssel:** Der Datensatz wird durch die Felder 01, 07 und 08 eindeutig identifiziert. Der Primärschlüssel gilt unabhängig von der Anzahl der erstellten physikalischen Dateien und ist nur einmalig im Zeitverlauf zu verwenden.

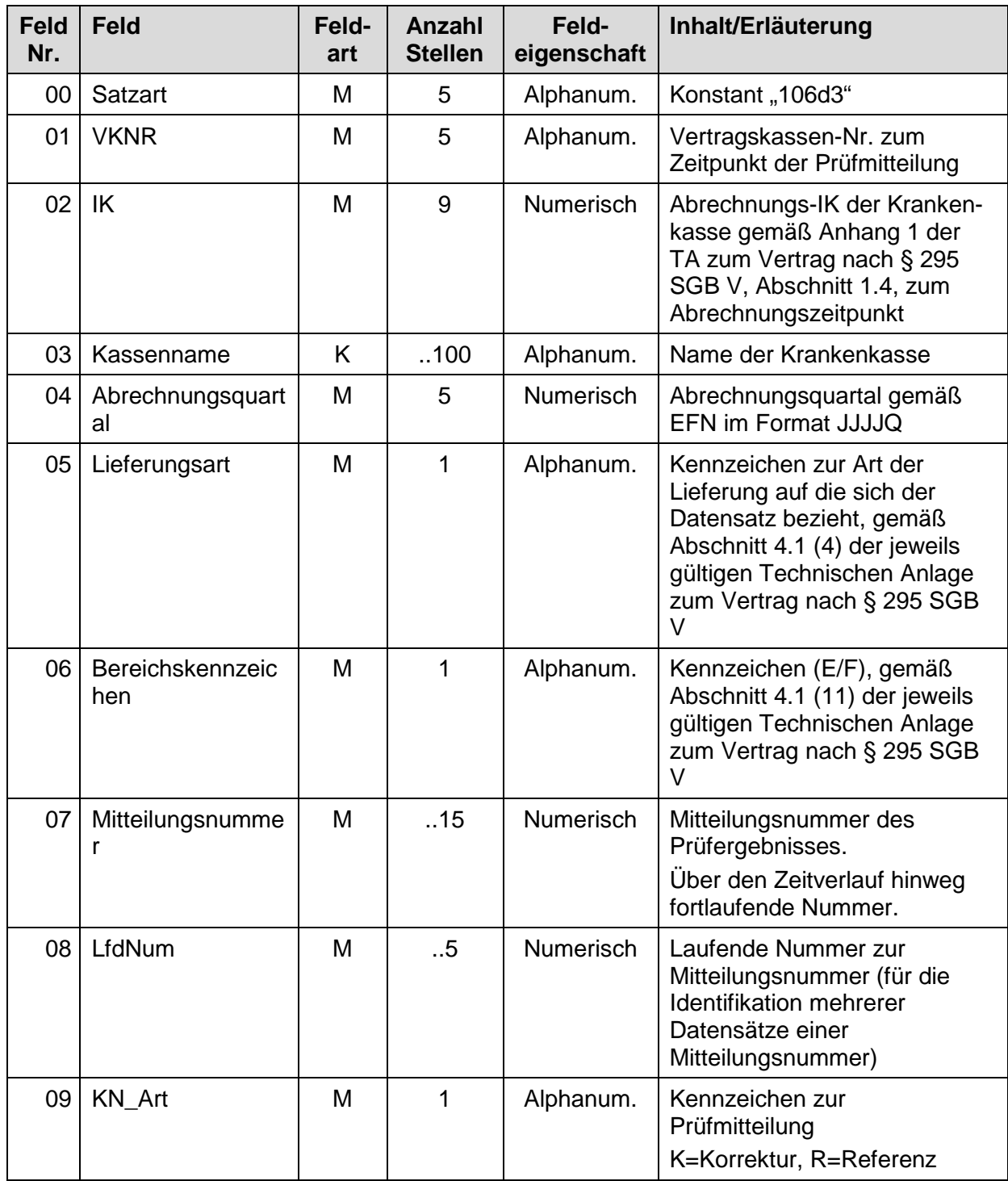

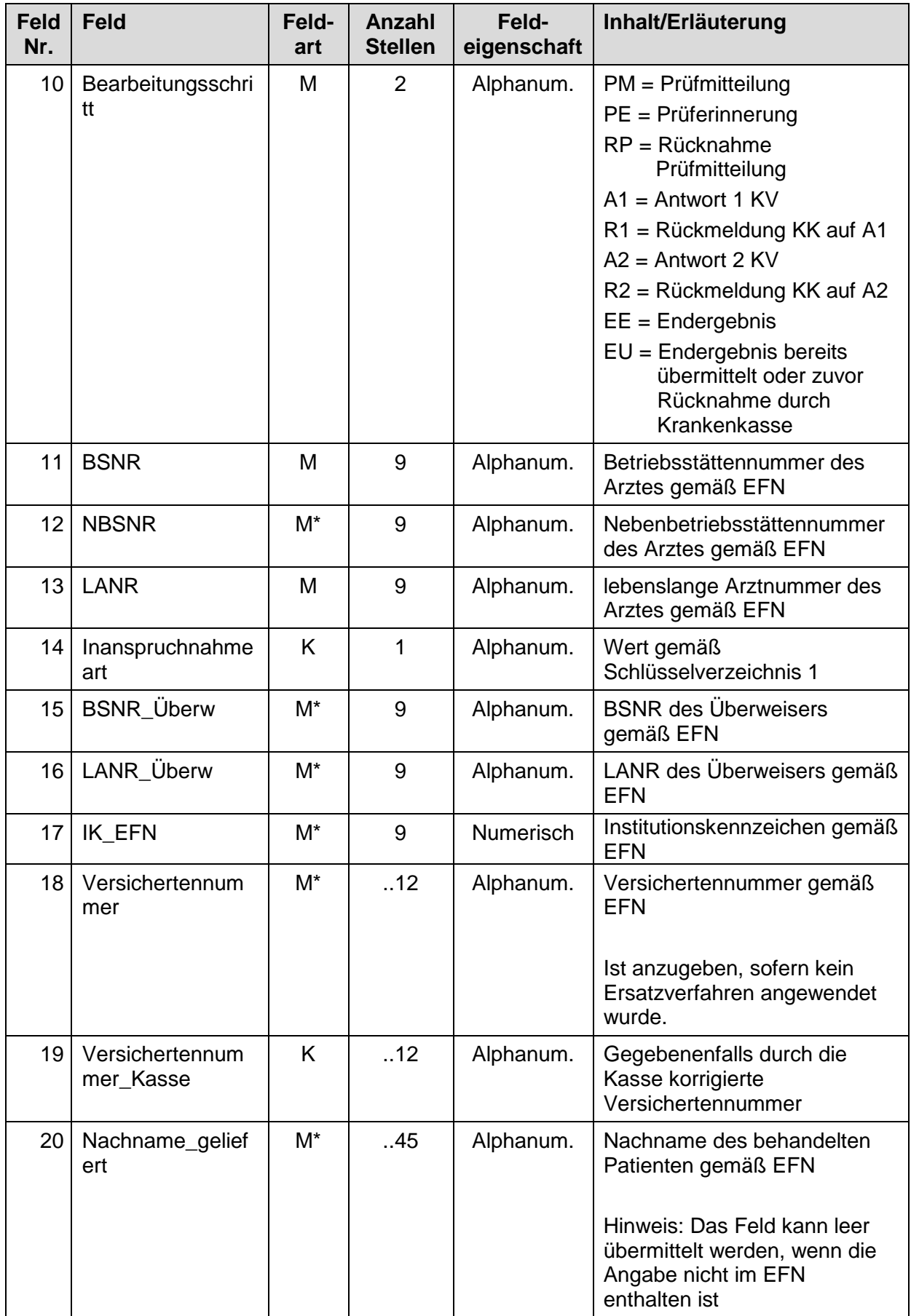

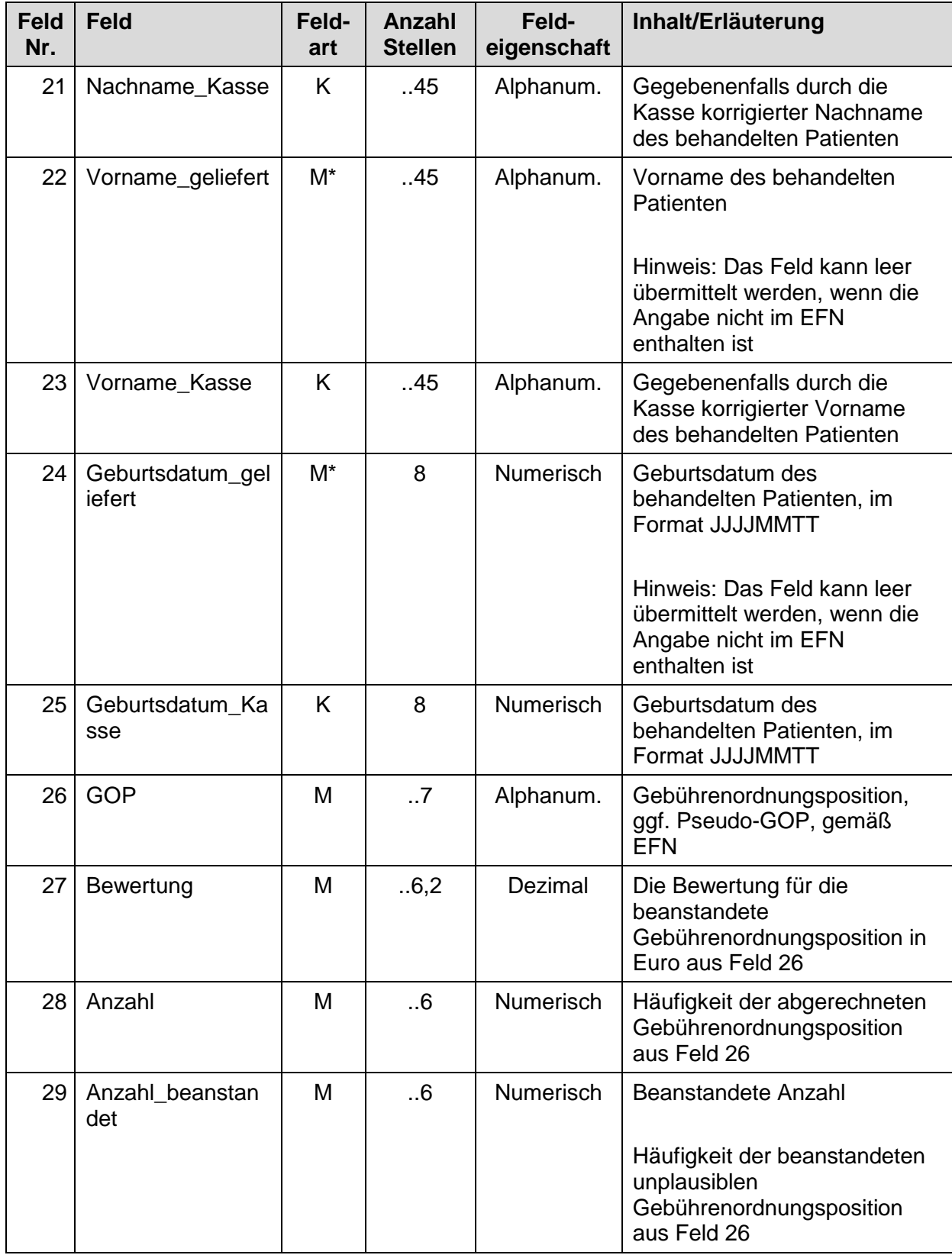

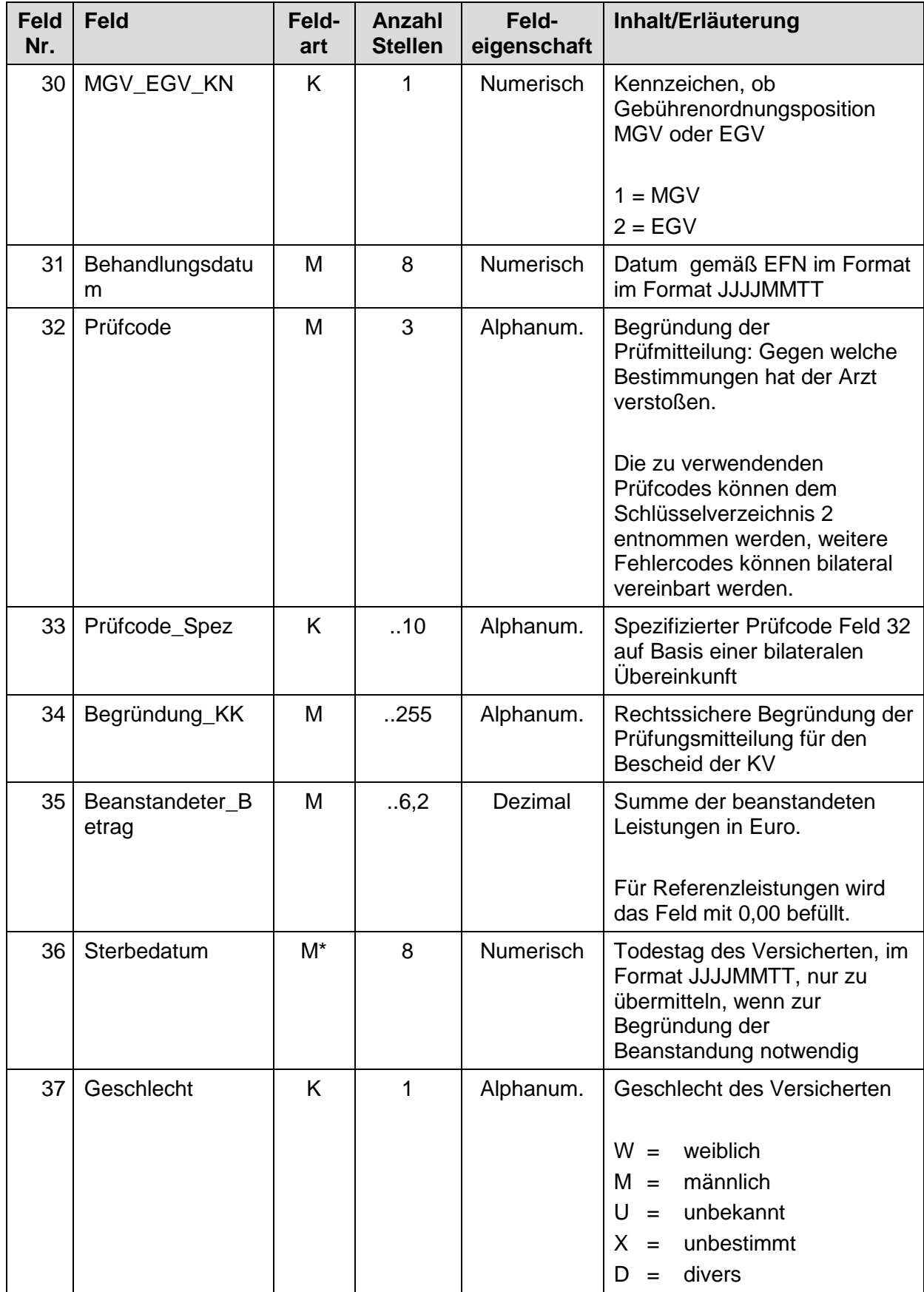

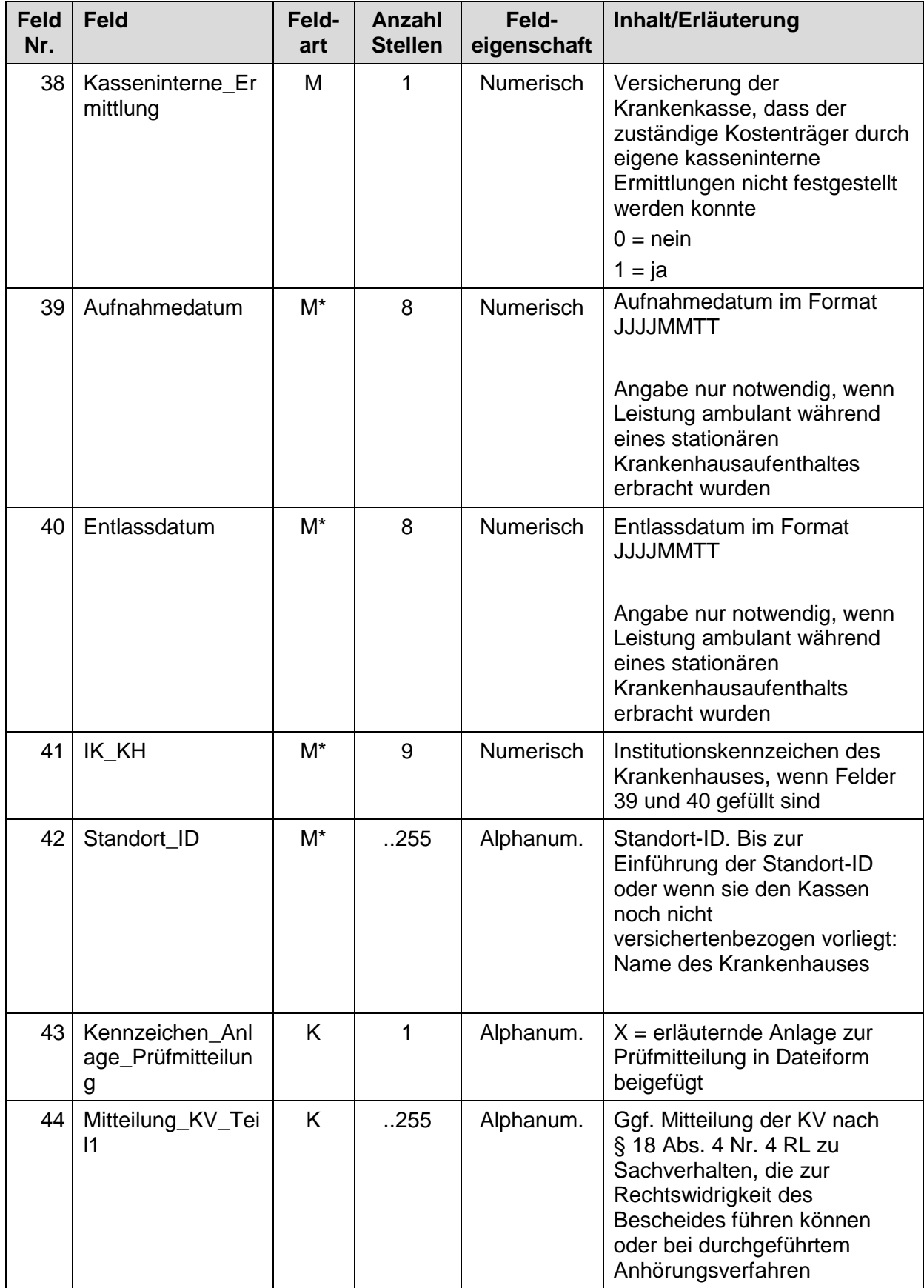

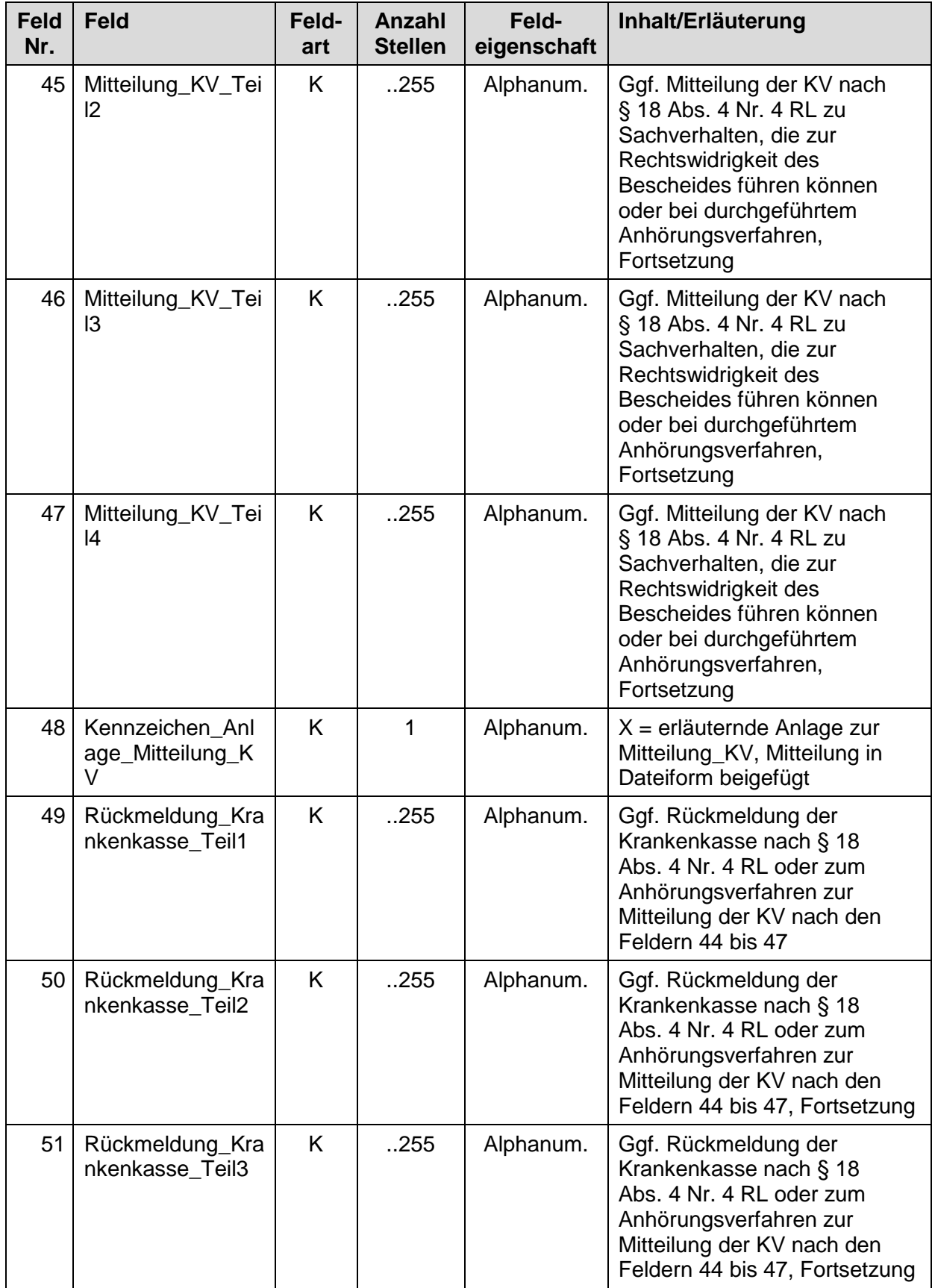

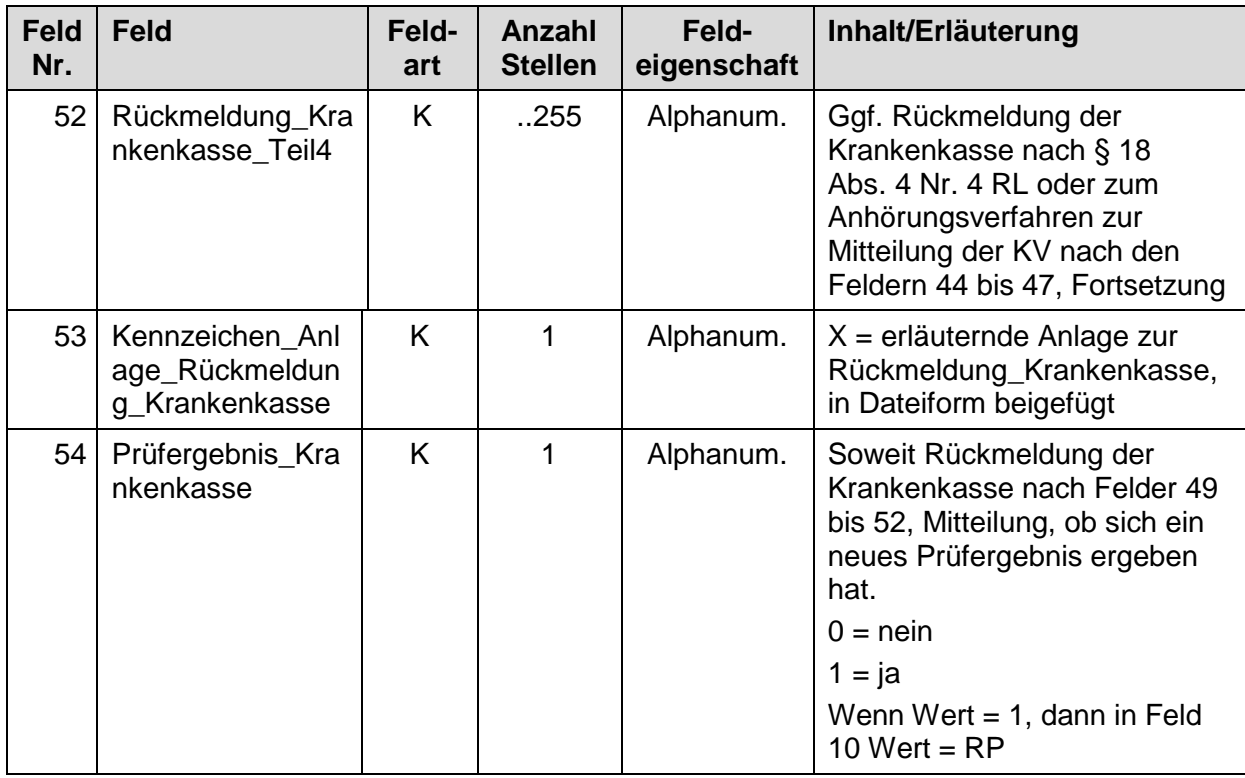

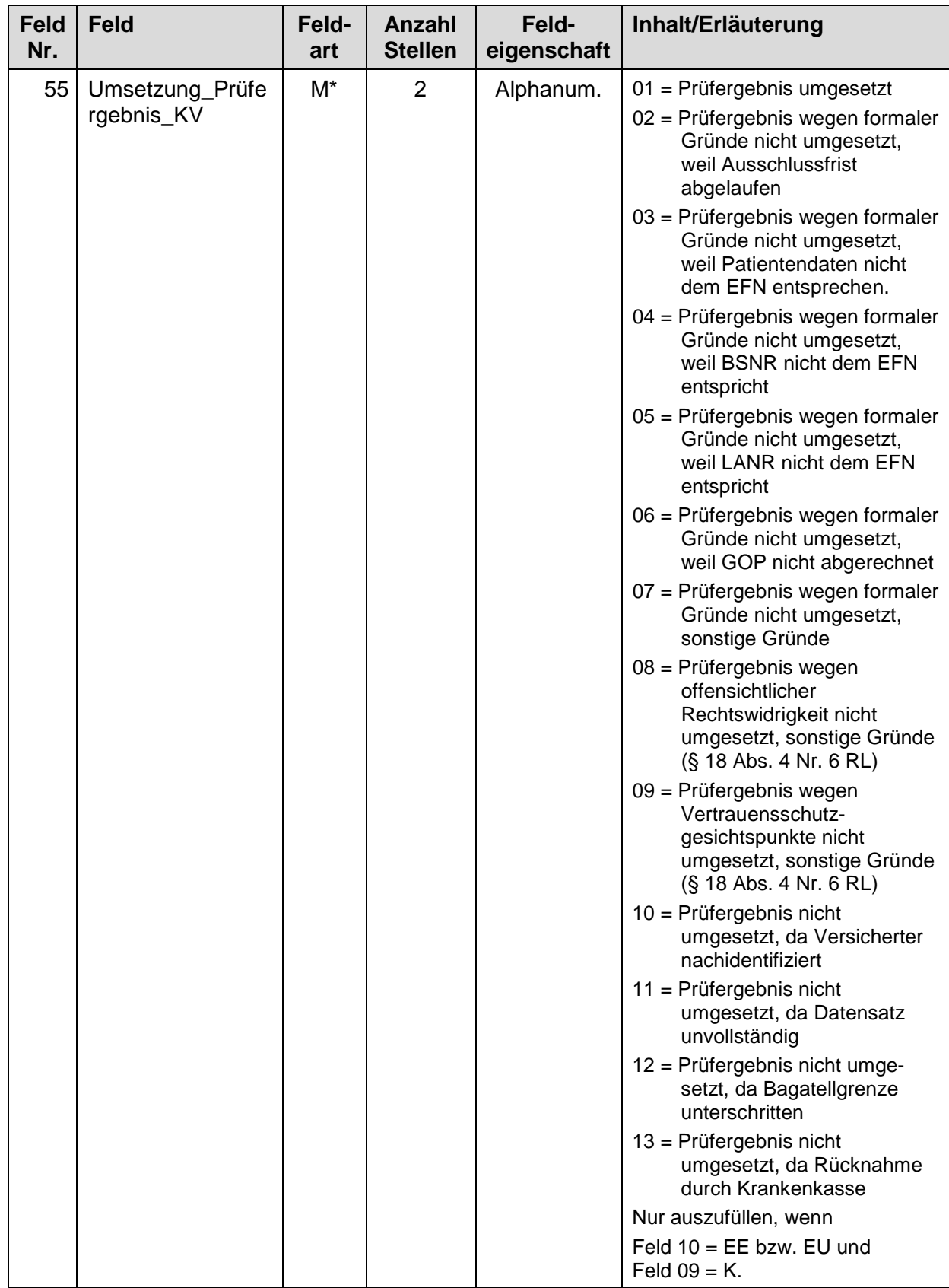

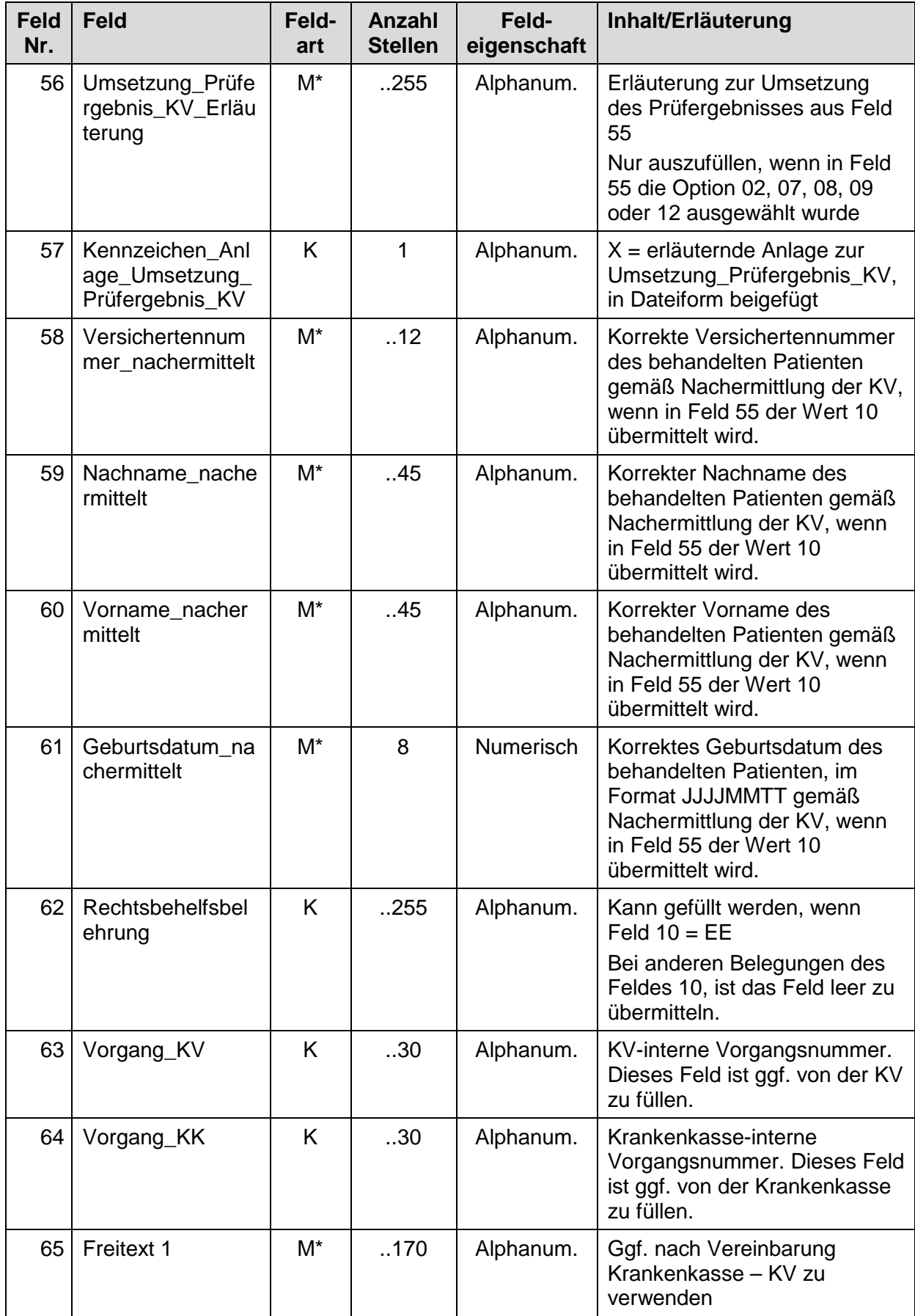

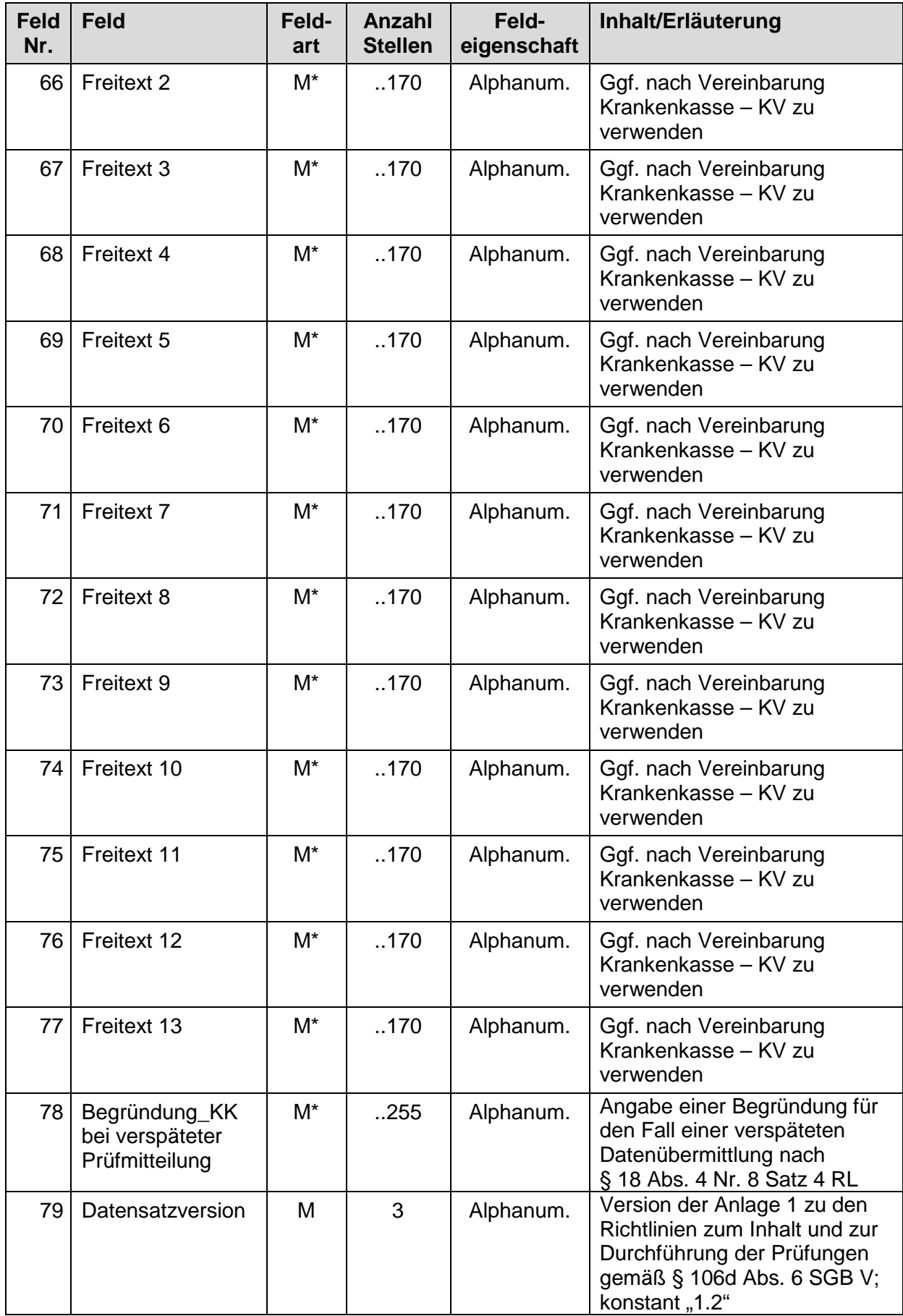

#### **Erläuterungen zur Satzart 106d3**

a) Zu Datenfeld 17:

Eingetragen werden soll das Institutionskennzeichen aus dem "INV"-Segment des EFN.

- b) Zu Datenfeld 27: Die Krankenkassen haben korrekte Werte für die Bewertung zu liefern. Sollte es im Einzelfall der Krankenkasse trotz Kontakt mit der KV nicht möglich sein, eine korrekte Bewertung anzugeben, sollte in diesem Fall von einer Ablehnung des Antrags aus formalen Gründen (ausschließlich aufgrund dieses Sachverhalts) abgesehen werden.
- c) Zu den Datenfeldern 43, 48, 53, 57 (Kennzeichen\_Anlage\_...)

Das Kennzeichen weist auf außerhalb des Datensatzes übermittelte Anlagen hin. Die Übermittlung der Anlage erfolgt in Form eines pdf-Dokumentes. Dabei ist folgende Dateinamenskonvention einzuhalten, die durch Verwendung von Werten bestimmter Felder auf den Datensatz mit der Prüfmitteilung verweist und die Zuordnung der Anlage zur Prüfmitteilung gewährleistet: Feld00\_Feld01\_Feld07\_Feld10\_laufende Nummer.pdf

Feld00: Satzart, konstant "106d3" Feld01: VKNR, 5stellig Feld07: Mitteilungsnummer, fünfzehnstellig, Nummerierung mit führenden Nullen Feld10: Bearbeitungsschritt, zweistellig laufende Nummer: zweistellig, fortlaufende und lückenlose Nummerierung mit führender Null

d) Zu den Datenfeldern 44 bis 47 und 49 bis 52 (Mitteilung\_KV und Rückmeldung\_Krankenkasse)

Die Felder 44 bis 47 bzw. 49 bis 52 ergeben jeweils einen zusammenhängenden Text, der nicht nachträglich ergänzt werden darf.

# <span id="page-21-0"></span>**4 Satzbeschreibung – Satzart 106d4**

### **Dateiinhalt:**

Die Satzart ist spätestens ab 01.01.2019 zu übermitteln.

**Abgrenzung:** Pro Antragsnummer und laufender Nummer ist ein Datensatz zu übermitteln. **Primärschlüssel:** Der Datensatz wird durch die Felder 01, 07 und 08 eindeutig identifiziert. Der Primärschlüssel gilt unabhängig von der Anzahl der erstellten physikalischen Dateien und ist nur einmalig im Zeitverlauf zu verwenden.

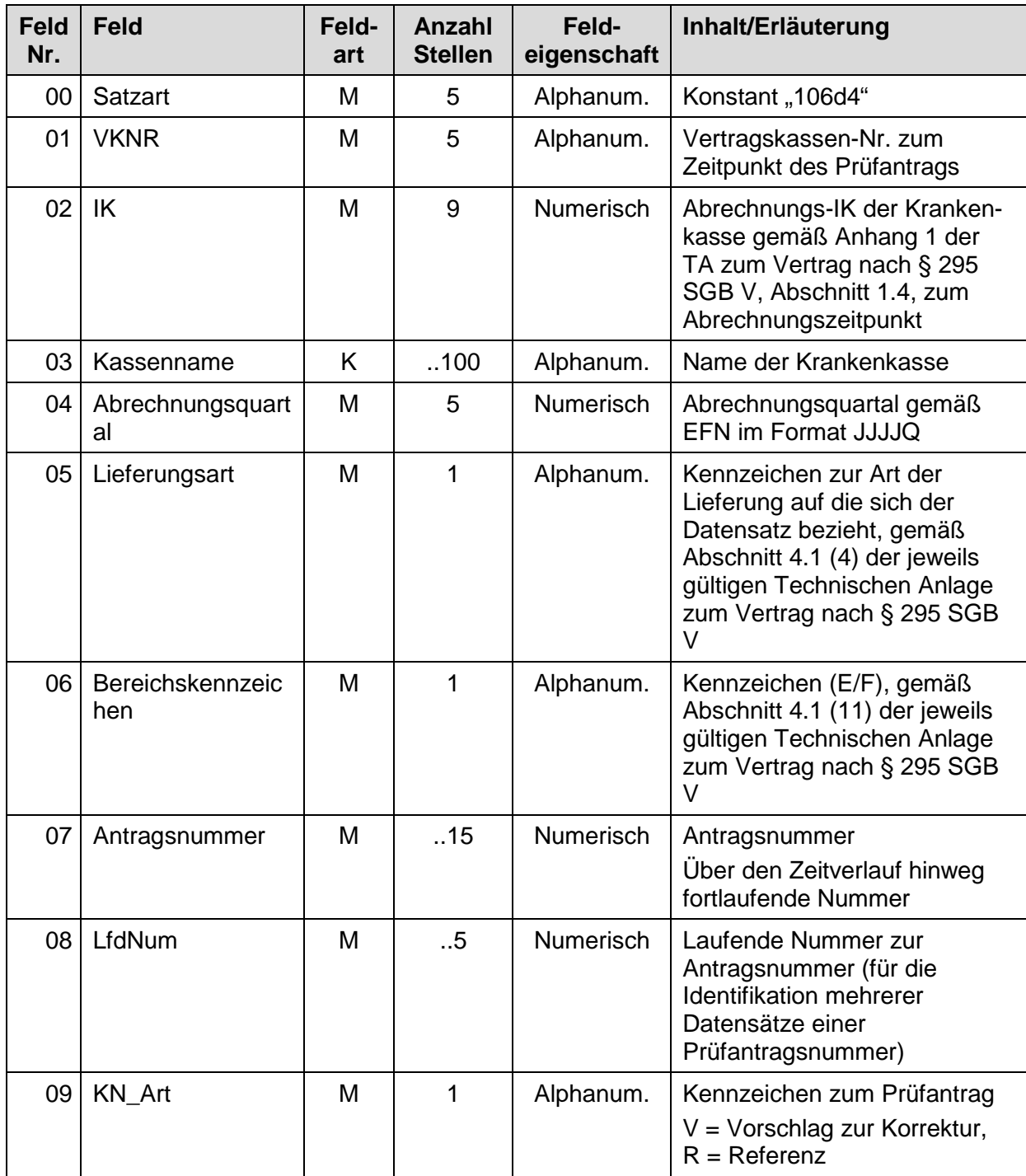

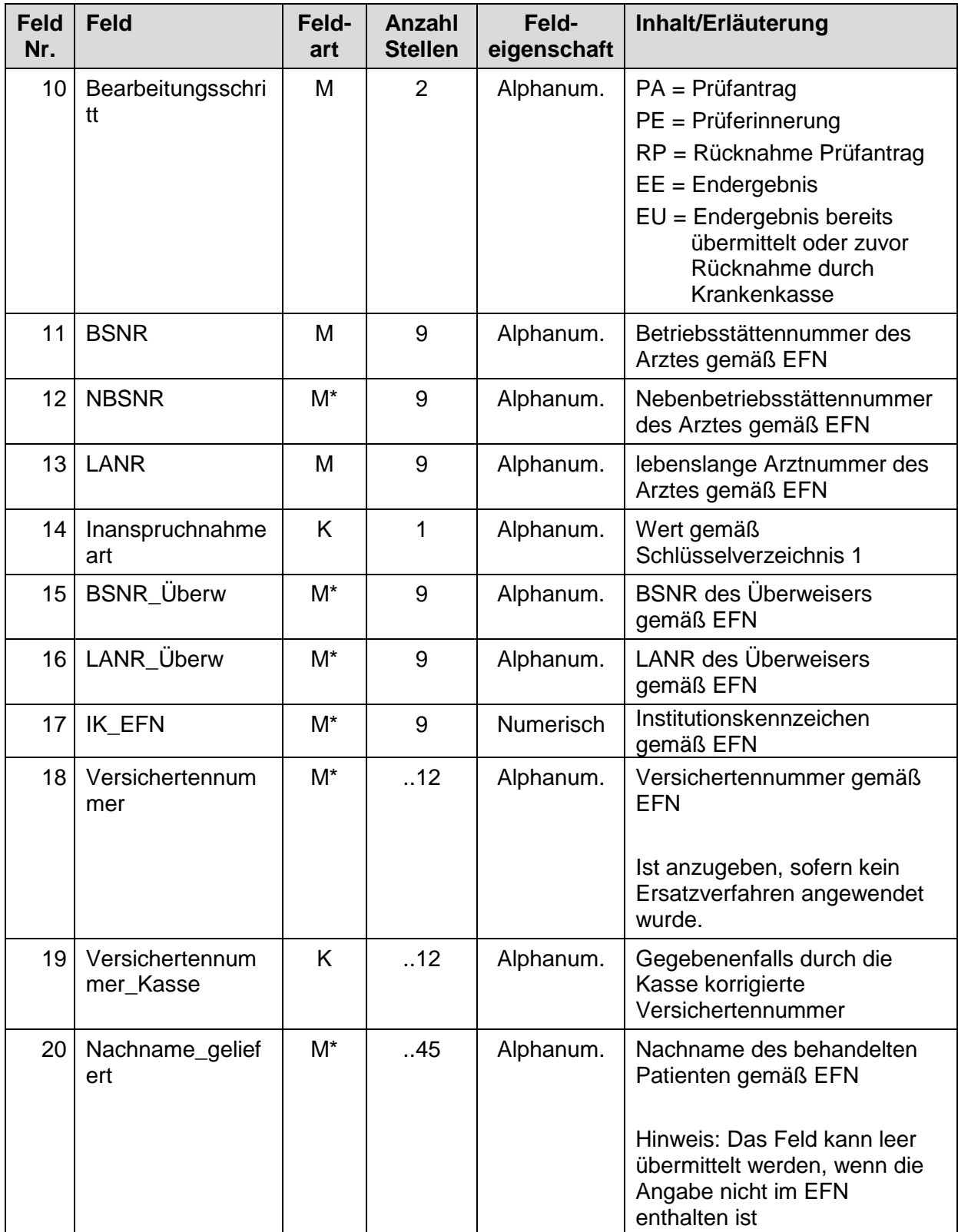

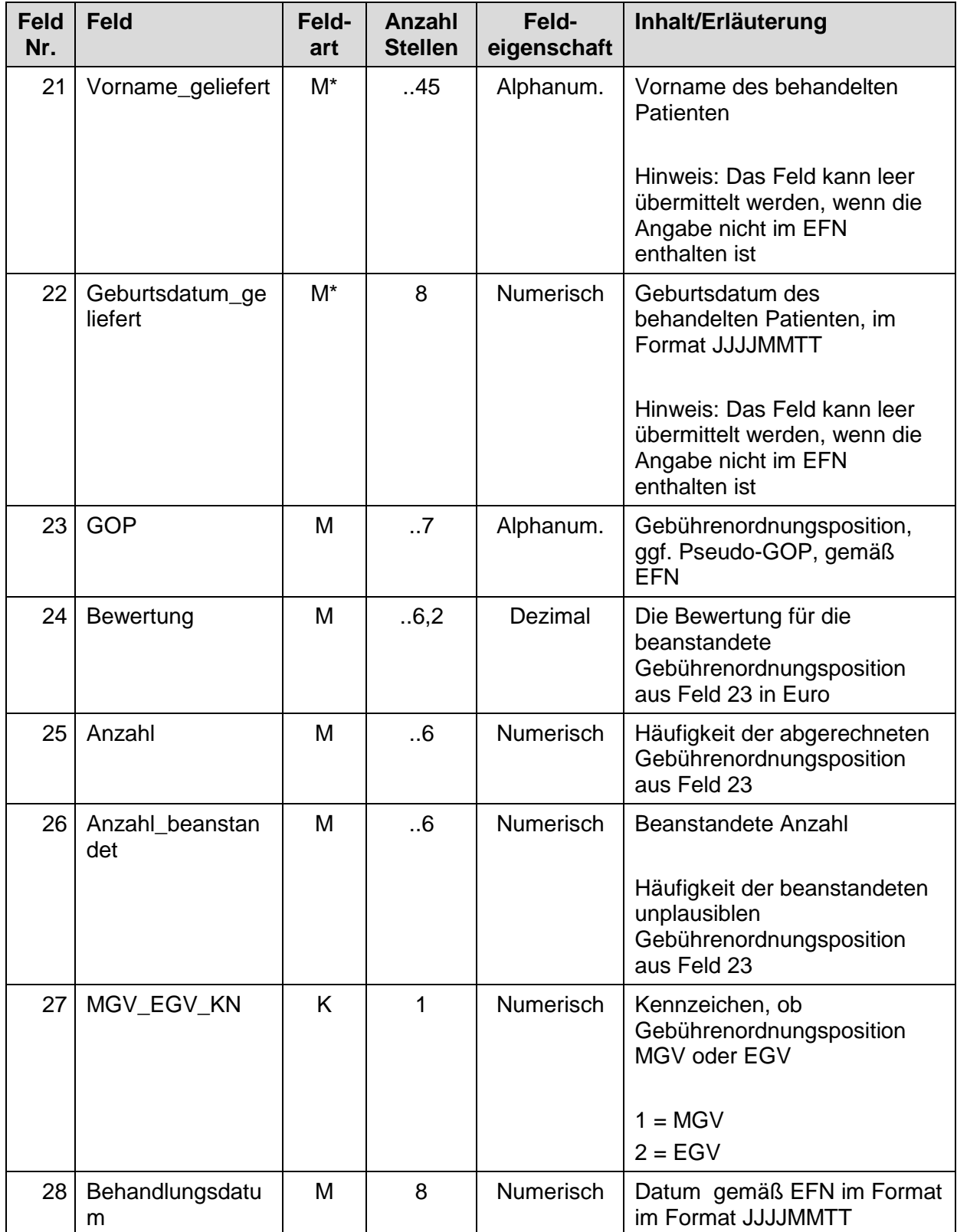

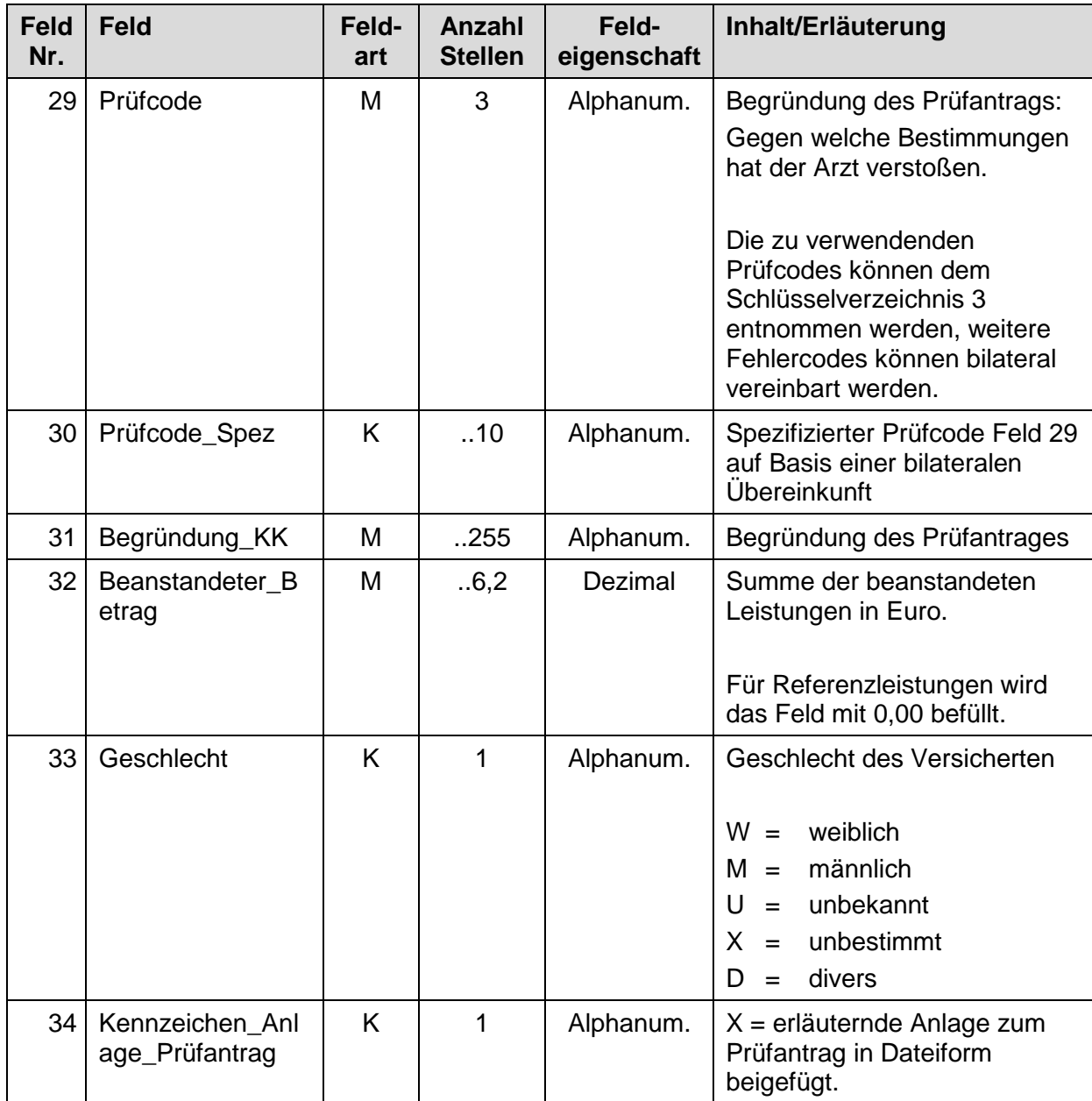

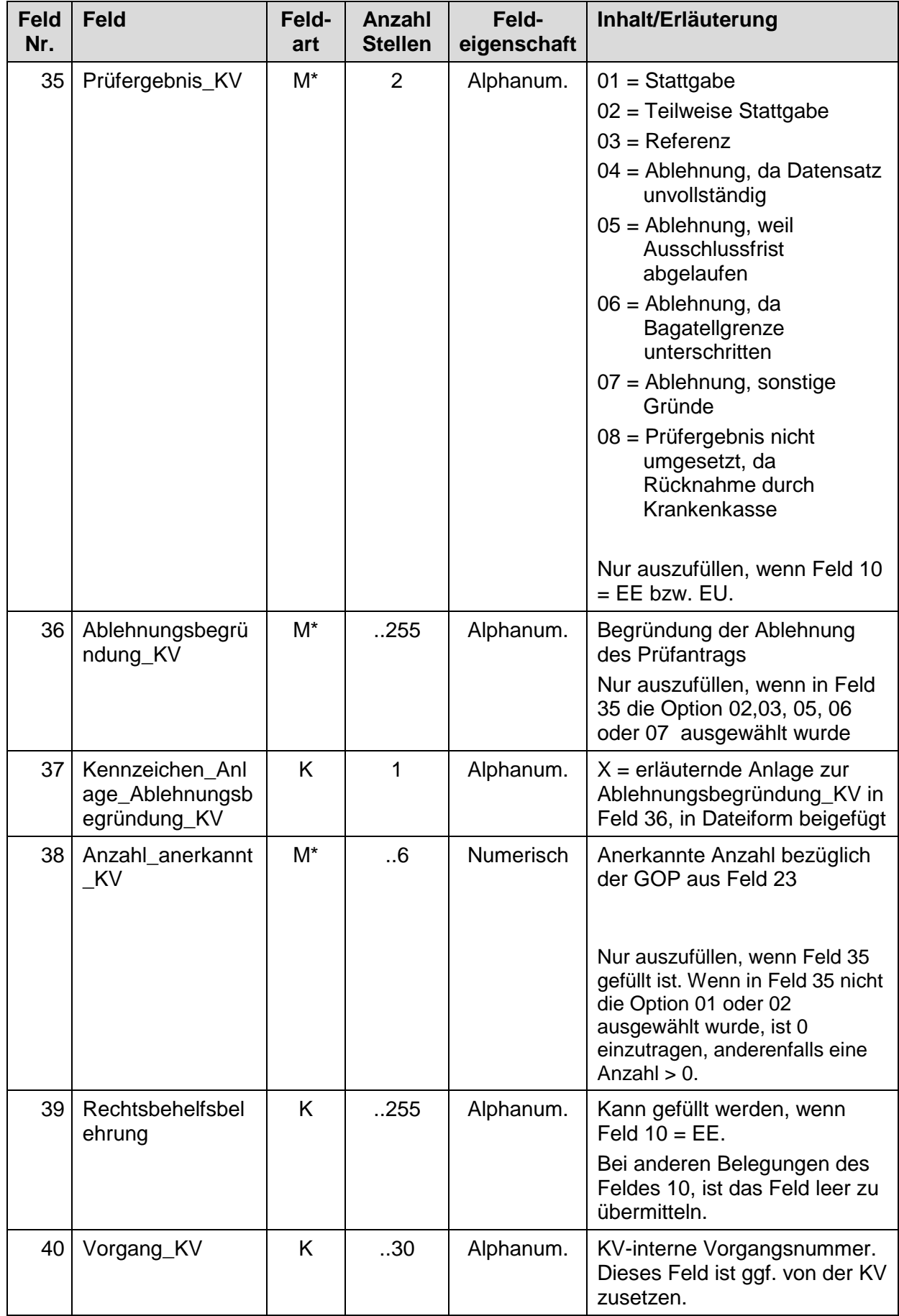

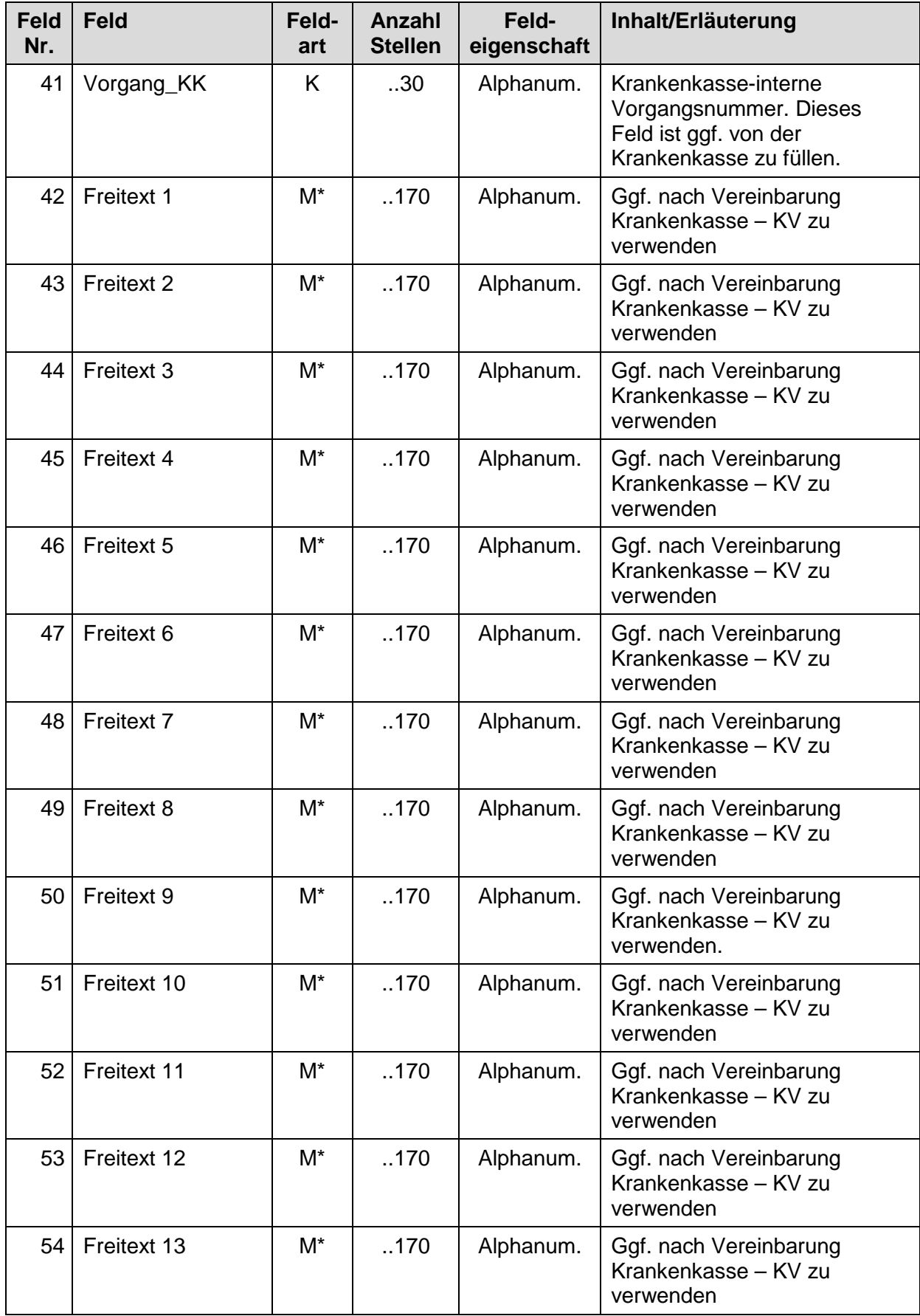

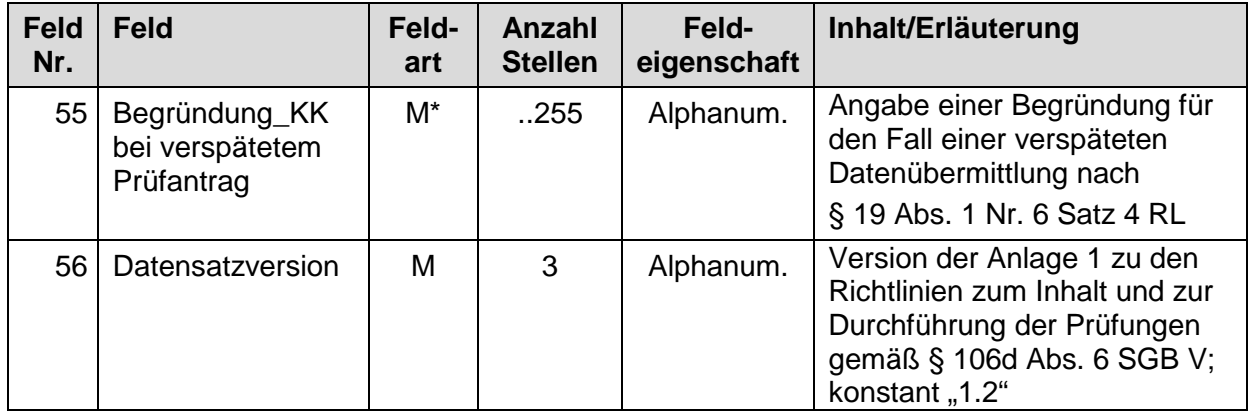

#### **Erläuterungen zur Satzart 106d4**

- a) Zu Datenfeld 09: In Prüfanträgen, in denen die Krankenkasse nicht feststellen kann, welche Leistung der Korrekturvorschlag und welche die Referenzleistung ist, setzt die Krankenkasse zu der Leistung mit der geringsten Bewertung das "V" und für die übrige(n) Leistung(en) das "R". Bei identisch bewerteten Leistungen setzt sie das "V" nach ihrer Maßgabe. Diese Festlegungen dienen allein der technischen Umsetzung und sind keine rechtliche Bewertung dazu, welche Leistung korrekt abgerechnet wurde und welche nicht. Ergibt die Prüfung der KV, dass die mit "V" gekennzeichnete Leistung korrekt abgerechnet wurde, aber eine mit "R" gekennzeichnete Leistung zu korrigieren ist, korrigiert sie diese ohne erneuten Antrag.
- b) Zu Datenfeld 17:

Eingetragen werden soll das Institutionskennzeichen aus dem "INV"-Segment des EFN.

- c) Zu Datenfeld 24: Die Krankenkassen haben korrekte Werte für die Bewertung zu liefern. Sollte es im Einzelfall der Krankenkasse trotz Kontakt mit der KV nicht möglich sein, eine korrekte Bewertung anzugeben, sollte in diesem Fall von einer Ablehnung des Antrags aus formalen Gründen (ausschließlich aufgrund dieses Sachverhalts) abgesehen werden.
- d) Zu den Datenfeldern 34, 37 (Kennzeichen\_Anlage\_...)

Das Kennzeichen weist auf außerhalb des Datensatzes übermittelte Anlagen hin. Die Übermittlung der Anlage erfolgt in Form eines pdf-Dokumentes. Dabei ist folgende Dateinamenskonvention einzuhalten, die durch Verwendung von Werten bestimmter Felder auf den Datensatz mit der Prüfmitteilung verweist und die Zuordnung der Anlage zum Prüfantrag gewährleistet: Feld00\_Feld01\_Feld07\_Feld10\_laufende Nummer.pdf

Feld00: Satzart, konstant "106d4" Feld01: VKNR, 5stellig Feld07: Antragsnummer, fünfzehnstellig, Nummerierung mit führenden Nullen Feld10: Bearbeitungsschritt, zweistellig laufende Nummer: zweistellig, fortlaufende und lückenlose Nummerierung mit führender Null

# <span id="page-29-0"></span>**5 Satzbeschreibung – Satzart ER106d**

### **Dateiinhalt:**

Die Satzart ist spätestens ab 01.01.2020 zu übermitteln.

**Abgrenzung:** Pro VKNR, Prüfverfahren und Prüfnummer ist ein Datensatz zu übermitteln. Die Datenübermittlung erfolgt nur für bereichseigene Fälle. Bereichseigene Fälle sind die jeweils in Feld 06 in den Satzarten "106d3" und "106d4" mit "E" gekennzeichneten Fälle.

**Primärschlüssel:** Der Datensatz wird durch die Felder 01, 02 und 03 eindeutig identifiziert.

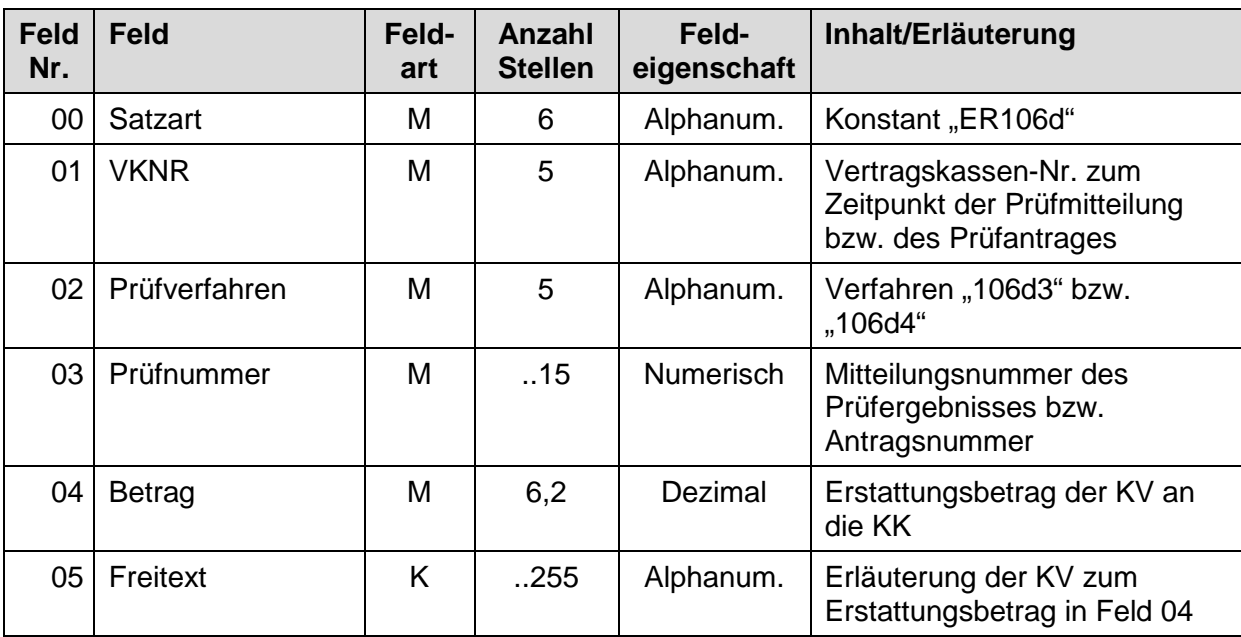

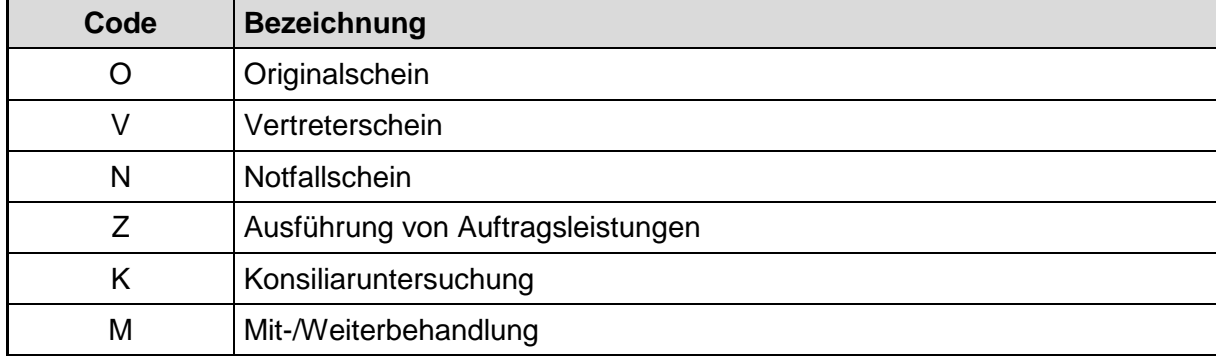

# <span id="page-30-0"></span>**6 Schlüsselverzeichnis 1 – Inanspruchnahmeart**

# <span id="page-31-0"></span>**7 Schlüsselverzeichnis 2 – Prüfcode § 106d Abs. 3**

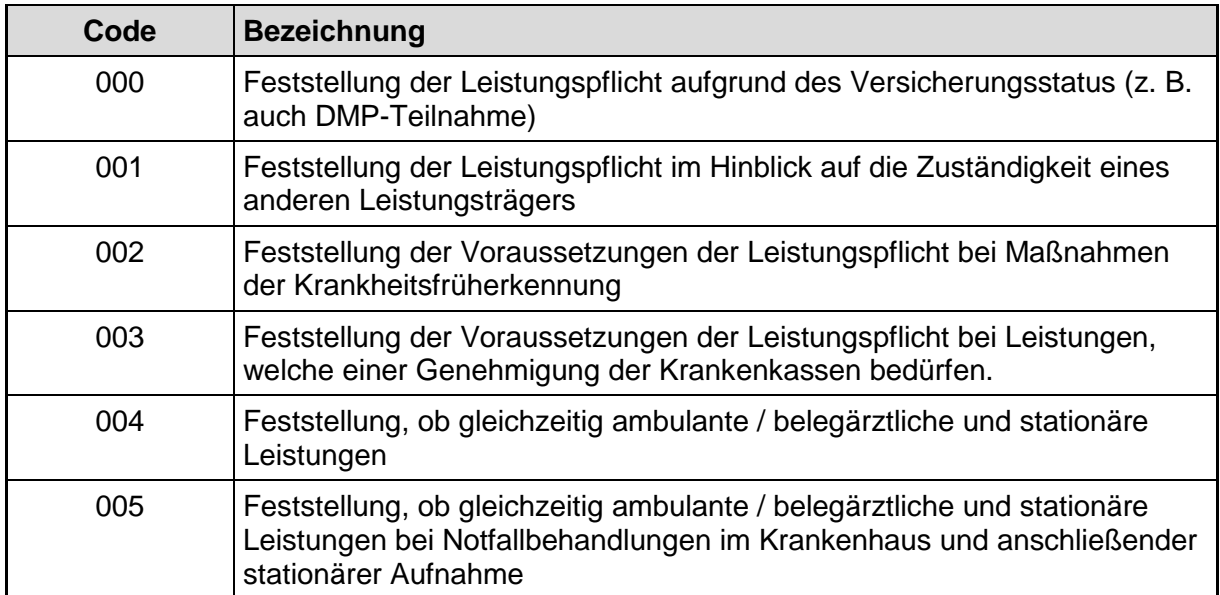

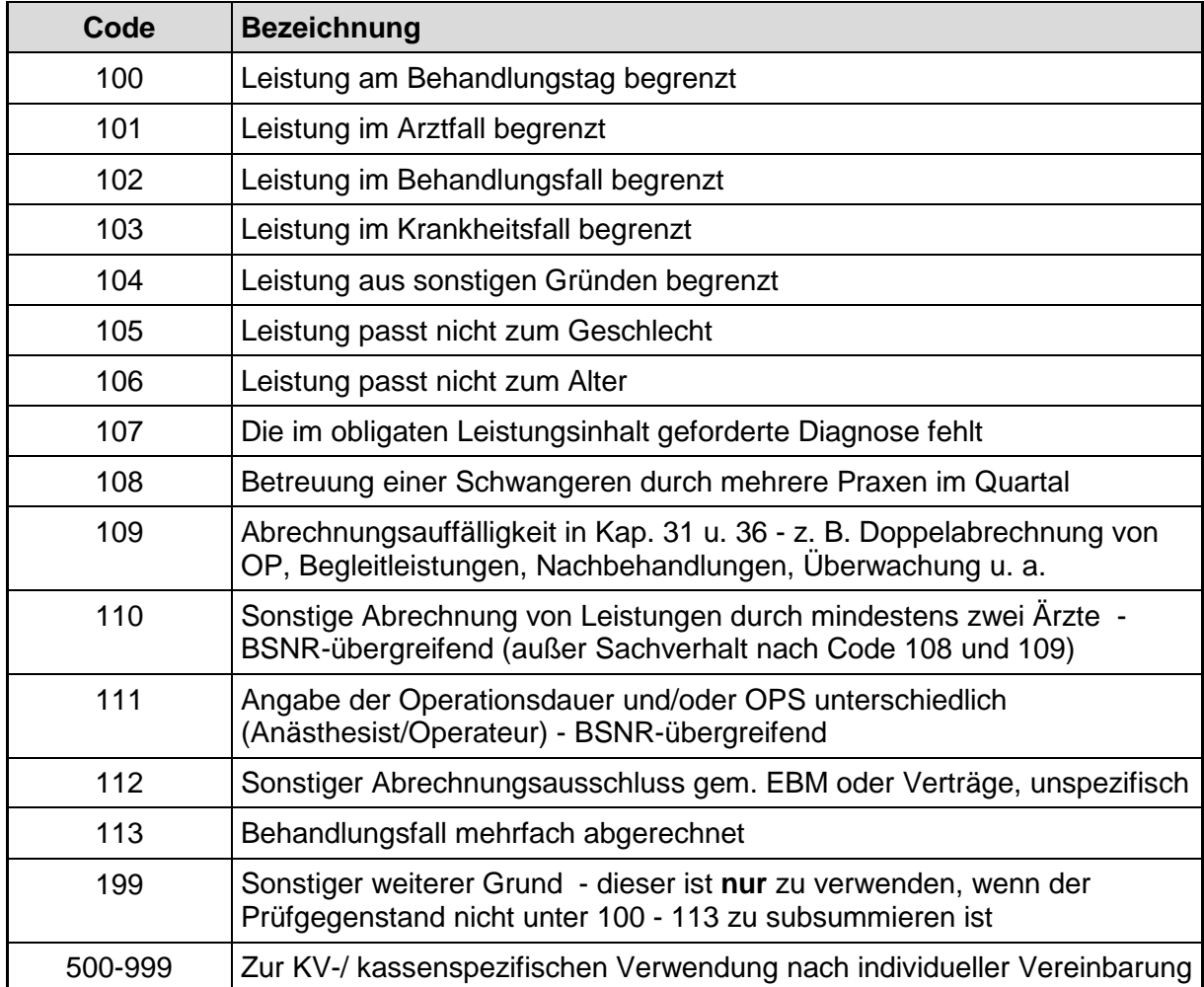

# <span id="page-32-0"></span>**Schlüsselverzeichnis 3 – Prüfcode § 106d Abs.4**